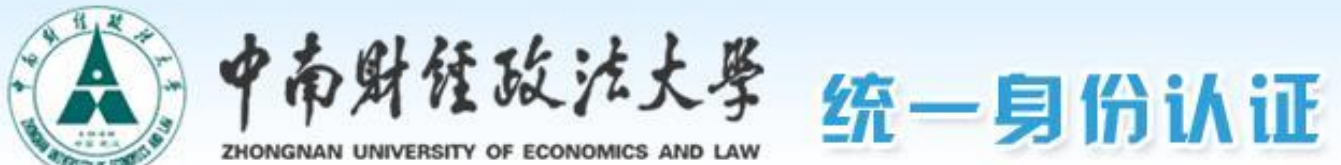

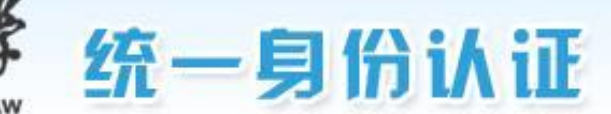

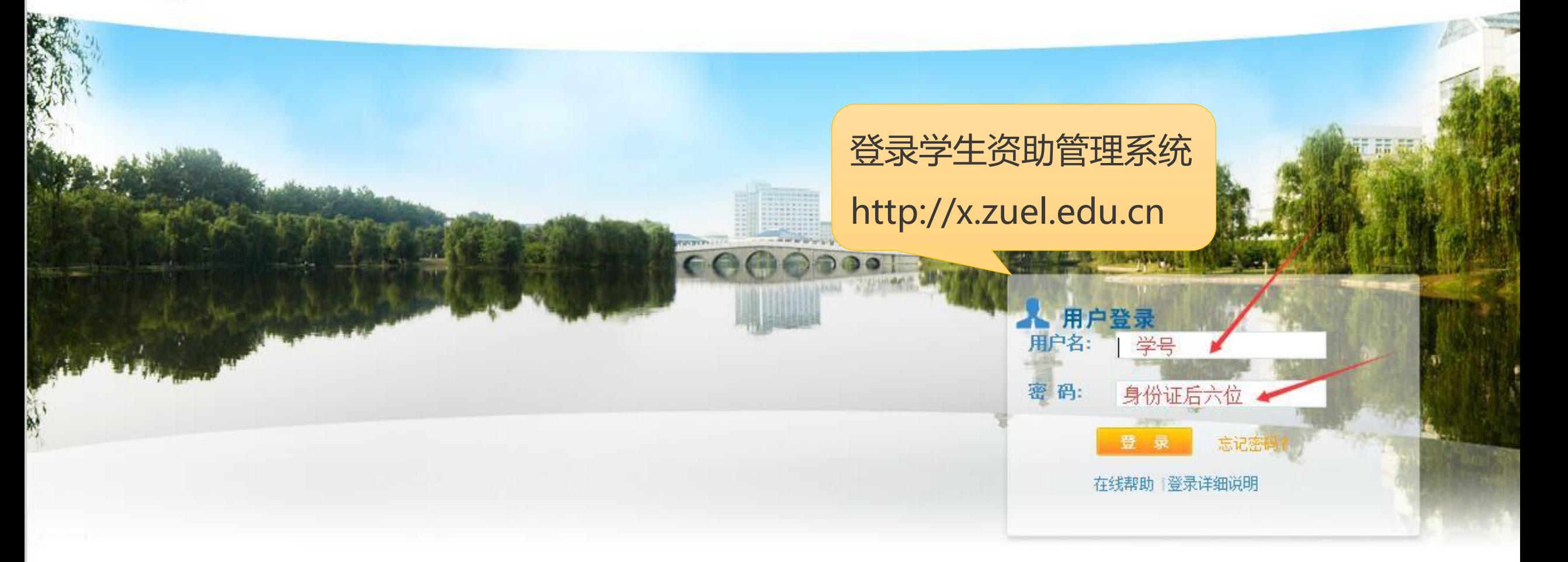

Copyright © 中南财经政法大学 2013 All Rights Reserved 推荐使用IE7.0以上浏览器, 1024\*768以上分辨率访问本网站

## 学工管理信息系统

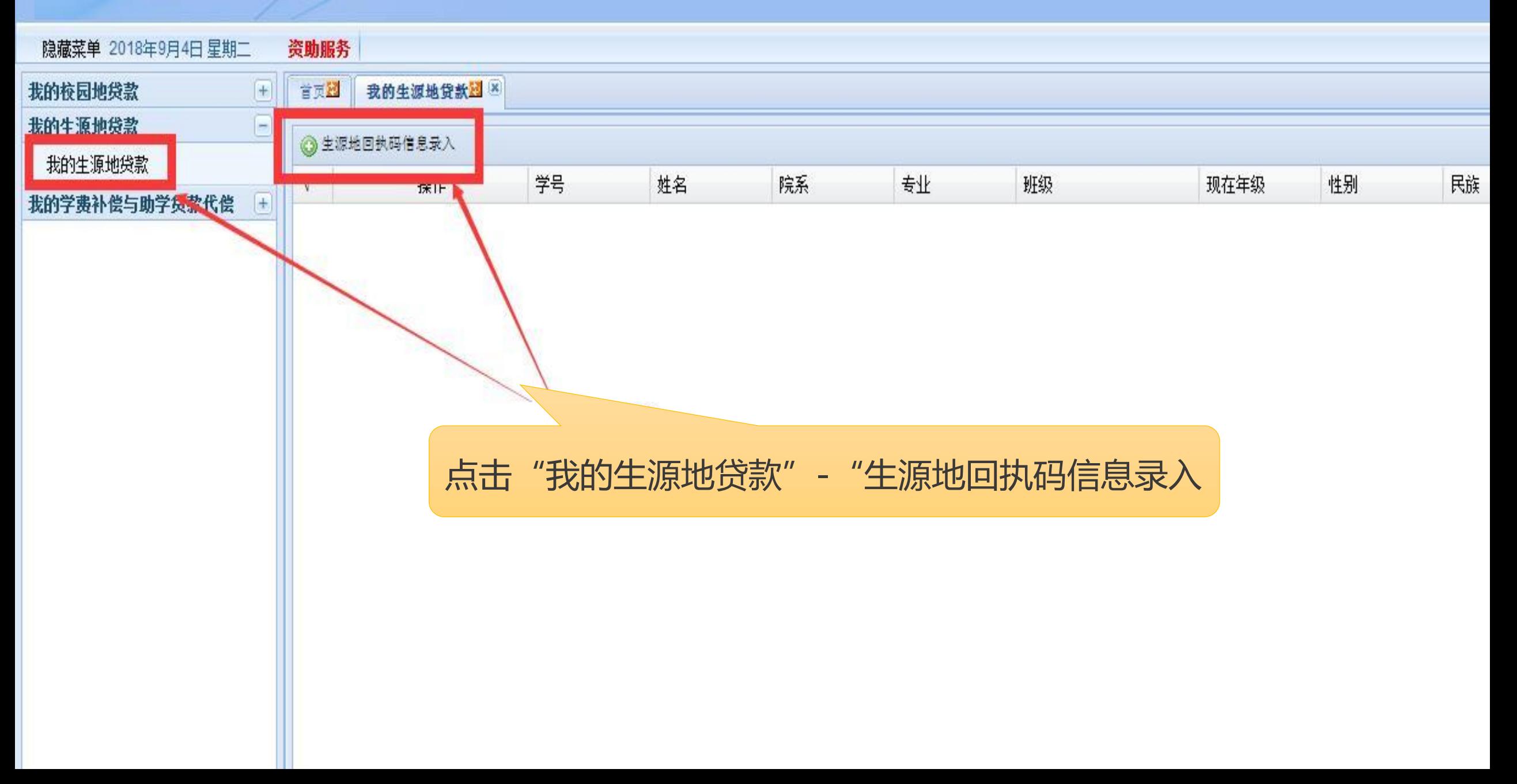

## 学工管理信息系统

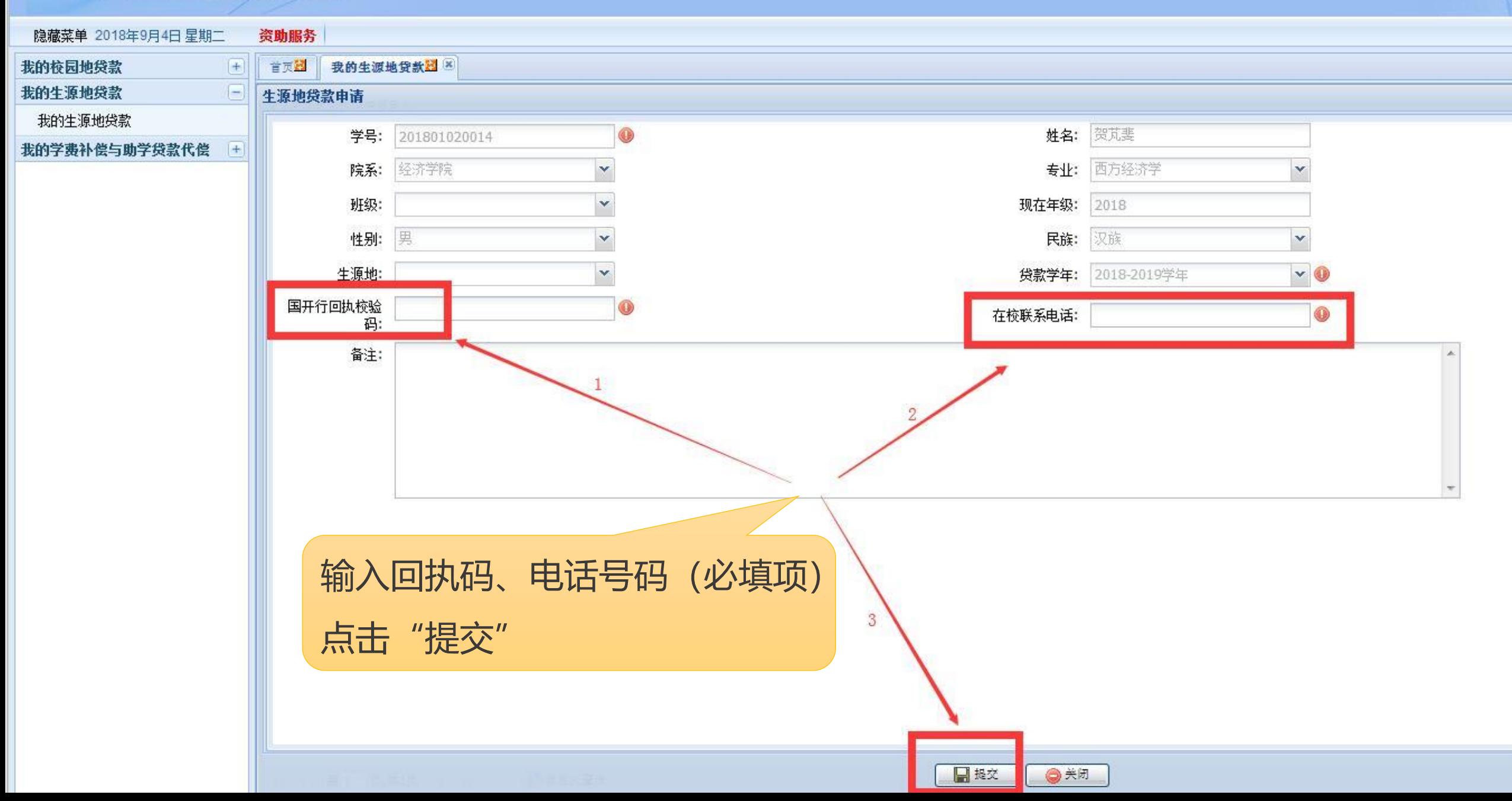

## 学工管理信息認識

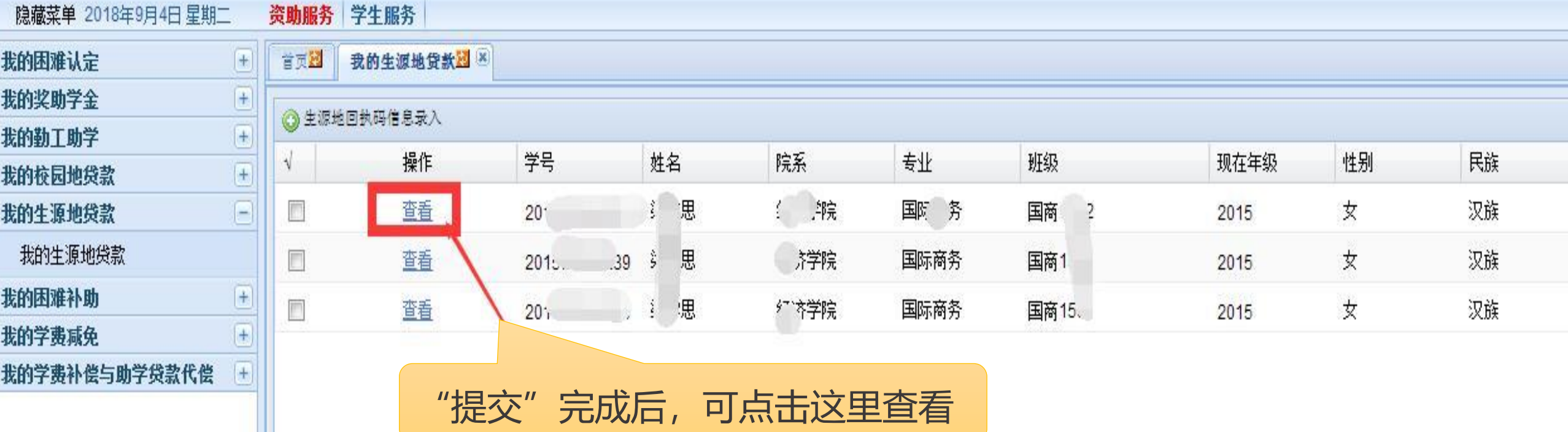